# **OPTIMIZING DATA ACCESS AND AVAILABILITY FOR SEISMIC CALIBRATION RESEARCH**

Michael L. Begnaud, Richard J. Stead, Julio Aguilar-Chang, and Hans E. Hartse

Los Alamos National Laboratory

Sponsored by National Nuclear Security Administration Office of Nonproliferation Research and Engineering Office of Defense Nuclear Nonproliferation

Contract No. W-7405-ENG-36

#### **ABSTRACT**

The Ground-based Nuclear Explosion Monitoring Research & Engineering (GNEM R&E) program has made recent advances in optimizing data access and availability for seismic calibration research. Some of the most challenging tasks of maintaining functional and accessible data warehouses are the development of software to automate the continuous and up-to-date population of the database, the quality control (QC) needed to resolve data conflicts, the synchronization of database tables between unclassified and classified warehouses, and the integration of all data sources into a cohesive database for delivery to the Knowledge Base (KB).

One important challenge in using large data warehouses is the simple and efficient access to the vast holdings within them. Web-based tools have become important assets that address this problem. We have developed web-based tools that enable researchers to do tasks such as track the progress of seismic analysis, access information about stations, origins, and waveforms, view contextual information on a map, handle logistical tasks (i.e., assignment of unique identifiers, track the description and resolution of data problems identified through quality controls), and gain fast access to database metadata (e.g., schema descriptions).

Advances in easy access to metadata are supporting many of the higher-level efforts in quality control, automation, and web access. The first of these is the documentation of the seismic calibration schema using a database schema. This schema is designed to represent all of the detailed table and field information that, up until recently, has been available only in text-based documents. Such information in database form has immediate application to a wide variety of efforts involving the database. (e.g., table creation and quality control, software tools). Another advance in using metadata, with a more narrow application, has been the creation of bulletin descriptive tables. These tables describe the sources of bulletin data that have been imported into the data warehouse, as well as provide a means to track individual data elements to the corresponding lines of text in the original document.

As data become more voluminous and complex, QC has become an increasingly visible and important issue regarding the Knowledge Base. Improvements in QC procedures are helping researchers and data managers to more readily identify complex quality problems. The outcome is consistent research products resulting from improved data upon which those products are based. As we understand the QC problem in more detail, we have begun to automate the process of applying QC to large datasets.

Calibration efforts by Los Alamos National Laboratory (LANL) researchers require working with three separate data warehouses that are physically unable to communicate with each other: two are within LANL; one is located at a remote site. While it is relatively simple to add new data to all warehouses, it is difficult to capture changes made in one and then propagate them to the other two. We have recently developed a procedure based on database triggers to capture these changes. These triggers capture all update, insert, and delete operations against a predefined set of tables. Periodically, the information captured by these triggers is moved to the other environments and executed, thus keeping the warehouses synchronized.

## **OBJECTIVE(S)**

The GNEM R&E program has made recent advances in applying data warehouses to seismic calibration research. Some of the most challenging tasks of maintaining functional data warehouses are the development of software to easily access the contents of the data warehouse, the QC needed to resolve data conflicts, the synchronization of database tables between local and remote warehouses, and the integration of all data sources into a cohesive database for delivery to the (KB). This paper is a brief introduction to the wide range of data management technical issues that we face everyday and the future work needed to fully address all aspects of managing and handling vast amounts of data in a data warehouse that is used in nuclear explosion monitoring research.

# **RESEARCH ACCOMPLISHED**

# **Web Technology Access to Data Warehouses**

As data gathering techniques continue to improve and general data availability increases, the GNEM R&E data warehouses will acquire more data than is readily accessible using the standard SQL command-line interface. One of the challenges is to develop a simple, yet efficient way to view the contents of our data warehouses to assist researchers in developing their calibration products.

Web-based tools provide an efficient, yet easy way to access data from the Oracle GNEM R&E databases. In addition to viewing the seismic data itself, we have developed web pages to interact with database schema viewing and development, handle logistical tasks (i.e., assignment of unique identifiers, tracking of database problems and data requests from researchers, etc.), and view metadata contents (e.g., glossary). The LANL GNEM R&E intranet web technology interface has been operational for over a year and has been extremely useful for accessing data quickly. Recent improvements include being able to generate an origin query, viewing quick, interactive maps of queried data, and implementing a data request system for researchers. [Figure 1](#page-1-0) is a view of the starting LANL GNEM R&E home page.

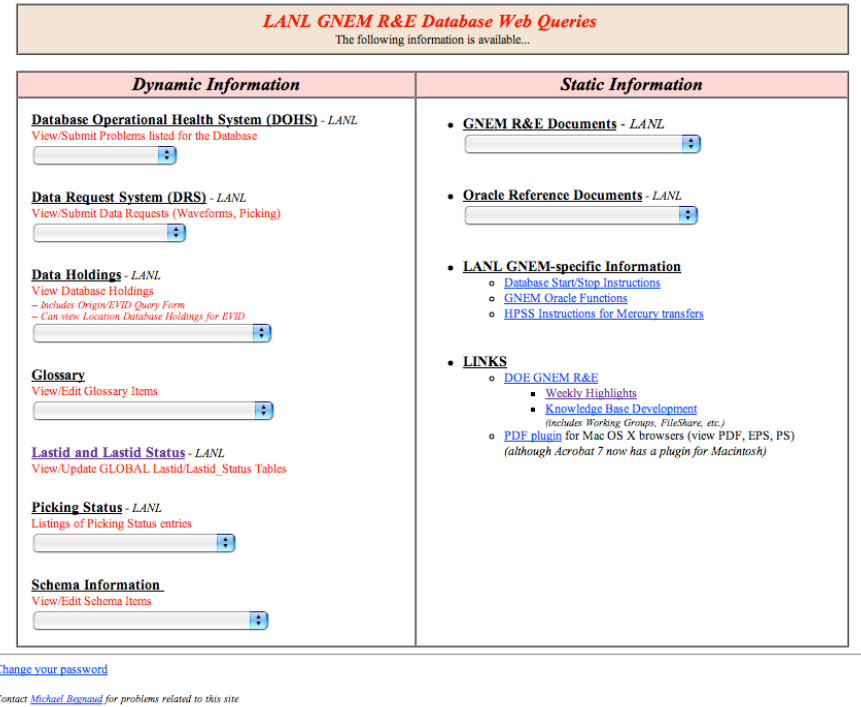

<span id="page-1-0"></span>**Figure 1. LANL GNEM starting web page. From this page, users can access seismic database entries, glossary and schema information, logistical data, and GNEM-related internal pages.** 

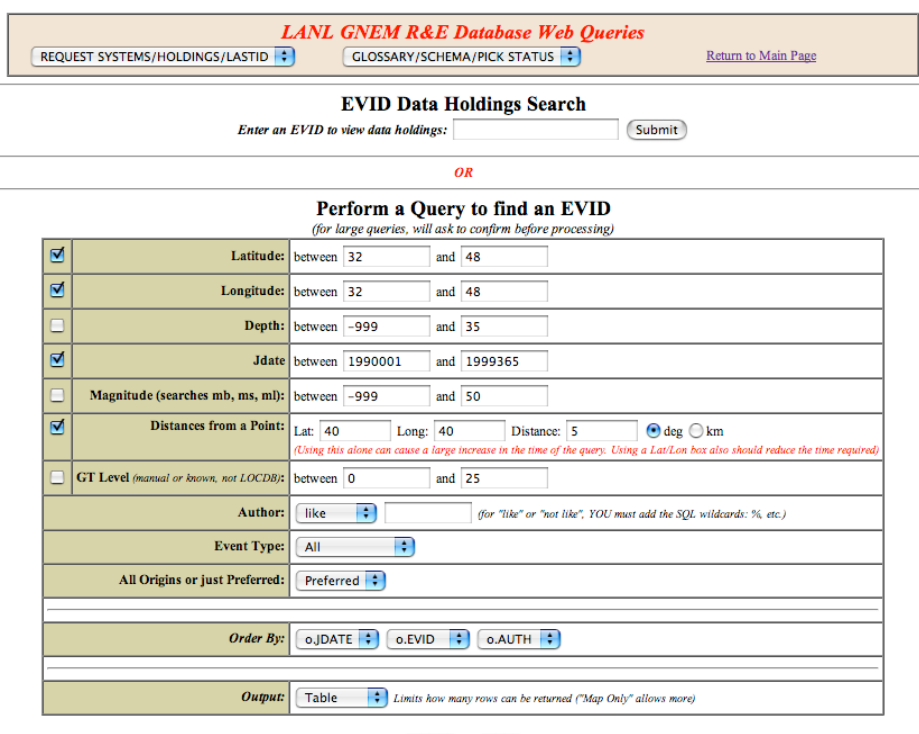

Submit Reset

# **Figure 2. Event query page. Users can enter an EVID directly or perform an origin query. Selected parameters shown were used to generate a query producing results in [Figure 3](#page-3-0) and [Figure 4.](#page-3-1)**

<span id="page-2-0"></span>Because of the need for LANL GNEM R&E team members to access data from remote locations, we implemented username/password access as well as Secure Socket Layer (SSL) 128-bit encryption for our internal web technology data access. Within LANL, users are granted access by a browser-standard basic username/password authentication. Outside LANL, users must first use a LANL-authorized cryptocard to gain web access behind the LANL firewall before proceeding to the username/password screen.

#### *Seismic Data Holdings*

The GNEM R&E database schema generally follows the National Nuclear Security Administration (NNSA) structure (Carr, 2005). This structure is mostly centered around events which are built with origins, associations, arrivals, waveforms, etc. Using an Event Identification number (EVID), a user can generally access all the data available for that event. Database users can either enter an EVID directly, or enter parameters for an origin query. Parameters include latitude/longitude, depth, julian date, magnitude, distance from a point, ground-truth value, author or authority, general event type (earthquake, explosion, mining), and all origins or just preferred [\(Figure 2\)](#page-2-0). Users can request an output HTML table [\(Figure 3\)](#page-3-0) or just gather data on the web server to produce a map [\(Figure](#page-3-1)  [4\)](#page-3-1).

In the table output view ([Figure 3](#page-3-0)), a user will see origin information as well as the known ground-truth level. The AUTH and ETYPE fields have cross-referenced links to a glossary table. Clicking one of these links shows the definition of the field information. In the map output view ([Figure 4](#page-3-1)), users can interactively view the results of the origin (or other) queries.

When an EVID is selected from the table output, a new screen appears with an initial summary of available data for that EVID [\(Figure 5\)](#page-4-0). The web scripts determine if waveform segments, pick status entries, and location database entries exist for that event. Buttons are highlighted for those types available. Since there can be multiple origins for an event, the web page displays each origin and highlights buttons if arrivals, magnitudes, and amplitudes exist for that origin. Users can quickly navigate all data associated with an EVID.

In addition to the EVID-based data holdings, users can query for site-related information, by station abbreviation, reference station, or by entering a manual query (Figure 6). For a single site, the relevant SITE, AFFILIATION, SITECHAN, SENSOR, and INSTRUMENT information are displayed.

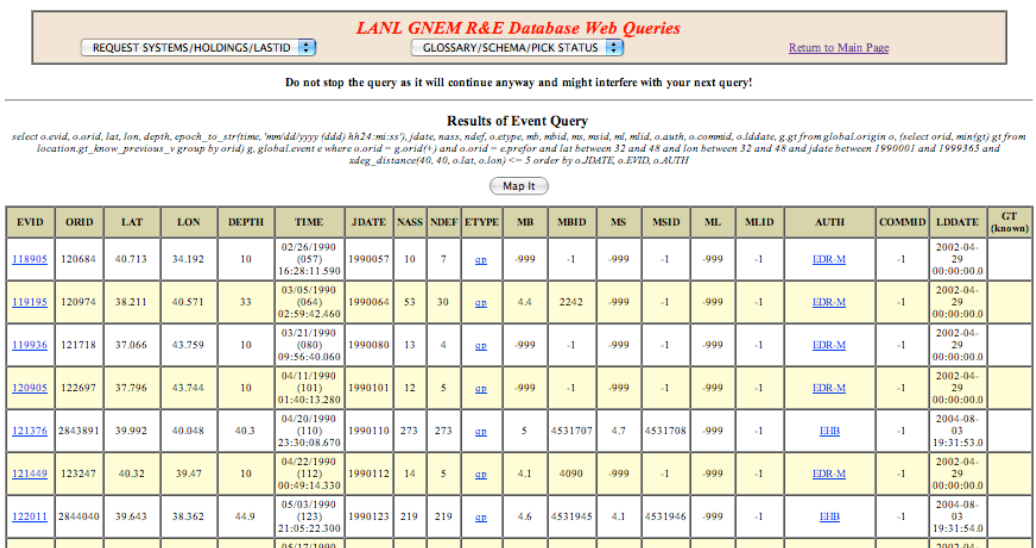

<span id="page-3-0"></span>**Figure 3. Partial results of table output for origin query using parameters from [Figure 2](#page-2-0). Users may select the EVID at left to view specific data (origins, arrivals, netmags, etc.) for that event. Other terms are cross-referenced with glossary tables, giving the definition of the term.** 

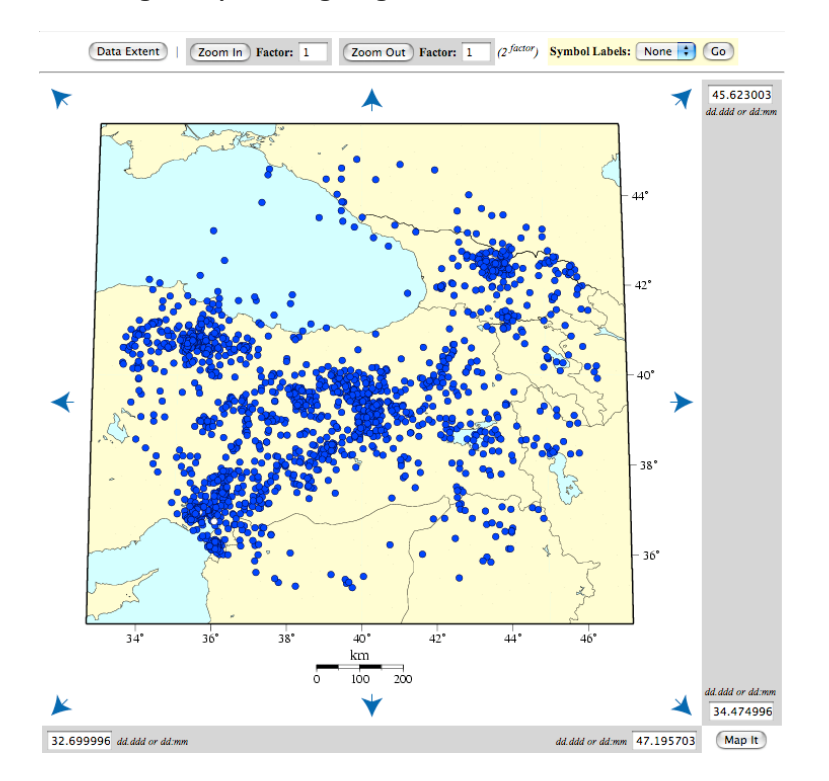

<span id="page-3-1"></span>**Figure 4. Interactive map of origins produced from query in [Figure 2](#page-2-0). Users can zoom in or out, set the bounds of the map, and translate the view. Labels can also be turned on or off.** 

**LANL GNEM R&E Database Web Queries** GLOSSARY/SCHEMA/PICK STATUS

Return to Main Page

**LANL Data Holdings for EVID: 121376** 

EVID Holdings Search Form

(Map It)

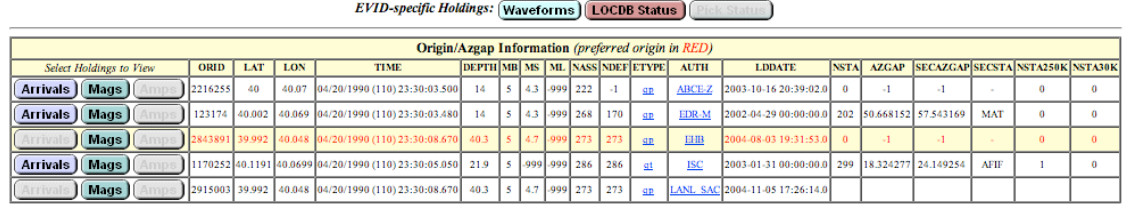

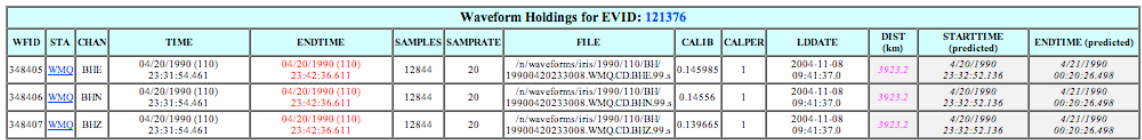

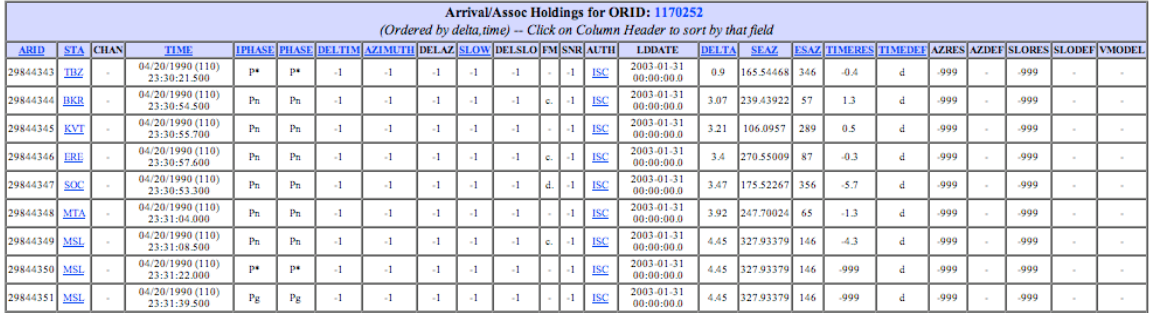

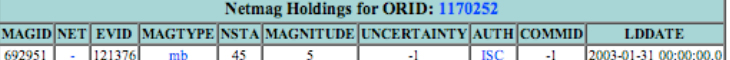

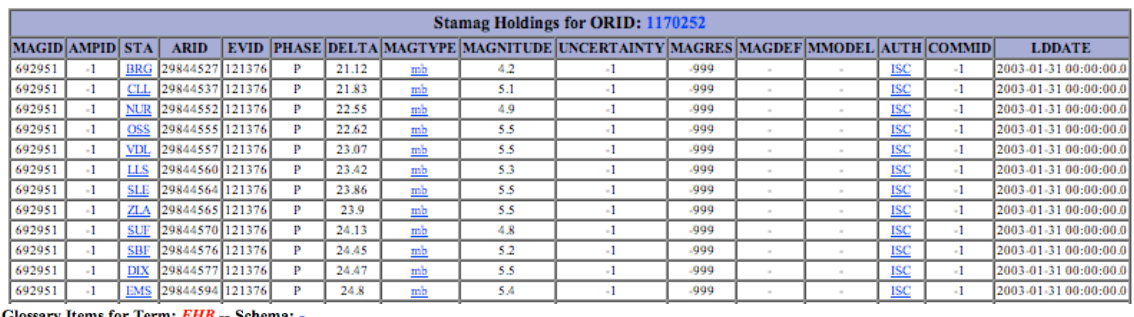

sary Items for Term: EHB -- Schema:

REQUEST SYSTEMS/HOLDINGS/LASTID

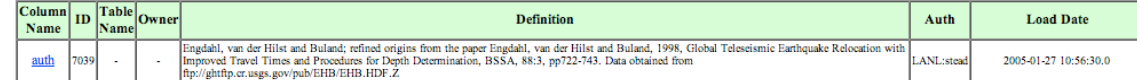

# <span id="page-4-0"></span>**Figure 5. View of EVID-specific data holdings page and several data frames, including a glossary definition. Buttons are highlighted if data are available for that data type. From this page, arrivals, magnitudes (netmag, stamag), and amplitude data can be viewed for the different origins. Users can also view a map of the different origins and stations with waveforms.**

#### *Schema Documentation*

A major effort in making database metadata available is the documentation of the seismic calibration schema using a database schema. This schema is designed to represent all of the detailed table and field information that, up until recently, has been available only in text-based documents. These documents include versions of the NNSA KB core schema, NNSA KB custom schema, and the United States National Data Center (USNDC) schema documents. The portions that are most needed as readily available metadata are also the portions most amenable to adaptation into

database tables themselves: the table descriptions and the column description. Four tables are used to describe schema information: TABDESCRIPT, COLASSOC, COLDESCRIPT, and GLOSSARY. We have also developed a web technology interface to view and edit the schema and glossary information [\(Figure 7\)](#page-6-0). The schema tables have been accepted as the schema documentation for the GNEM R&E program and are now used by Sandia National Laboratories for complete schema documentation (Carr, 2005). In addition, many of the KB tools developed by Sandia depend on these schema database tables.

TABDESCRIPT provides a basic description of the table, identifies that table with a particular documented schema, and provides a reference in the database to connect the fields that may be associated with the table.

The COLDESCRIPT table not only provides the description of a column but also provides metadata such as NA values, units, and ranges in useful forms. Most numeric ranges have been properly translated into *nmin*, *nminop*, *nmax*, and *nmaxop*. Each operation is relative to the value in the column; that is, 'column *nminop nmin'* and 'column *nmaxop nmax'*. If both are set, then both must apply (implied 'and'). A range type of 'defined' means the value of the column is limited to a short set of predefined values. A 'finite set' is a limited but long or not pre-defined set of values. A 'reference set' is limited to the values in a particular table (as given in *reftab*). Using these fields properly can completely and precisely define the various field ranges.

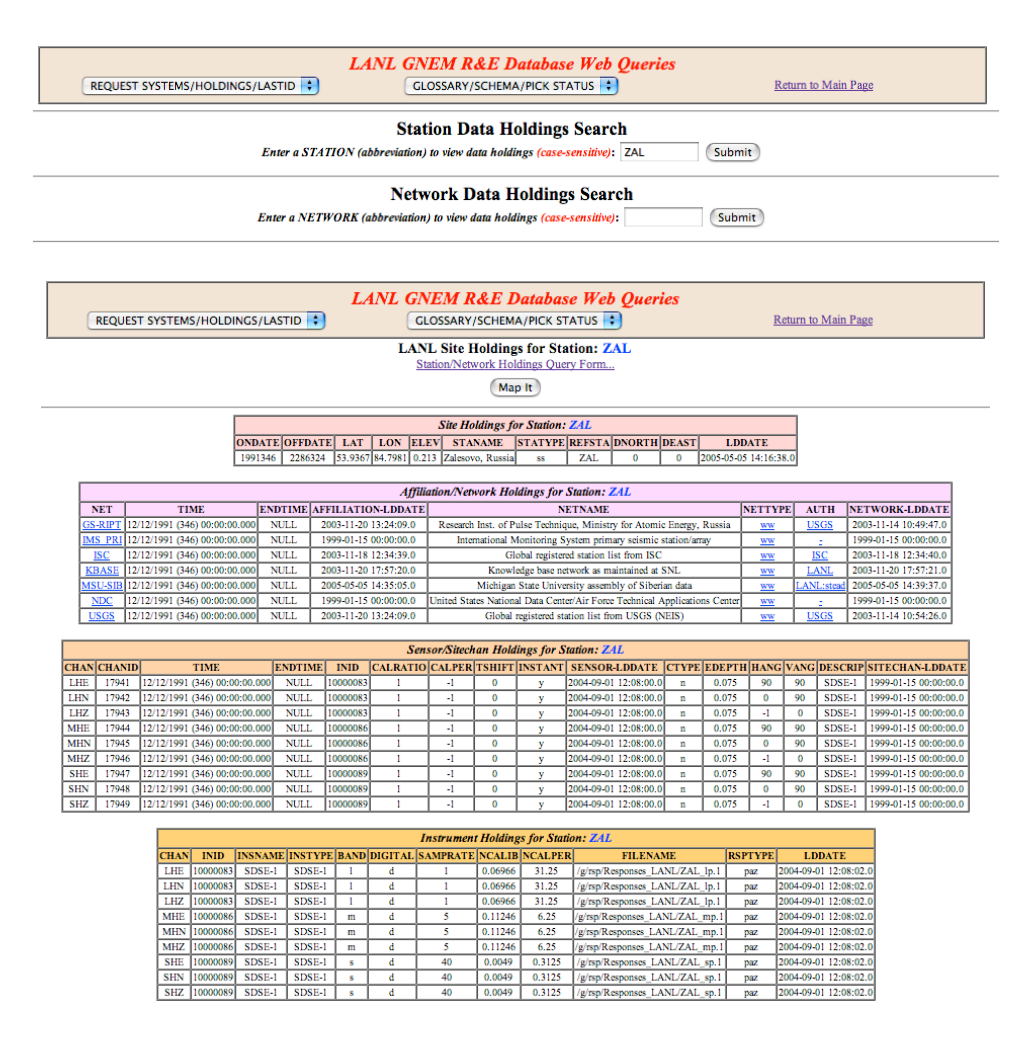

**Figure 6. Site query and information pages for a single station (ZAL). In addition to standard site information, affiliation, sitechan, sensor, and instrument data are also displayed. Users may also plot a map of the site.** 

The COLASSOC table associates a given COLDESCRIPT with a TABDESCRIPT. The table will have multiple columns (column positions 1 through the total number, in order), and columns can appear in multiple tables. The column type will define the basic function of the field in the database (i.e., primary key, unique key, descriptive data, measurement data, administrative data). *Key* allows key columns to be identified with respect to the table: the reference table for the key, or a table in which the key is foreign. These keys are primarily numerical identifiers. Keyschema is used when the reference table is part of a separate schema.

The GLOSSARY table serves two purposes: The first is to simply define generic strings used in various description fields, primarily acronyms and abbreviations. The second is to serve as the reference table for 'defined' range types and 'finite set' range types. A given definition can apply in all circumstances (column\_name, table\_name, owner and schema are all not set), which is a generic definition, or it can apply to increasingly selective subsets of columns, tables, owners, and schemas. For 'defined' and 'reference set' range types in COLDESCRIPT, the complete permitted set of values will be found in GLOSSARY, one entry for each value (values are found in the name column), and *column\_name* will always be set for these.

Having such schema information in database form has proven beneficial to a wide variety of efforts involving the database, both specific to Los Alamos, and across NNSA. This schema for table description metadata is a key contribution to the web-based database documentation discussed in this paper. It is also the foundation for automated QC efforts at LANL (see below). The schema tables have changed slightly over the past year, in response to experience using it at LANL and elsewhere. The tables provide immediate advantages in the maintenance of the schema descriptions, such that they can be easily checked for errors, quality, and completeness. The use of the TABDESCRIPT, COLDESCRIPT, and COLASSOC tables is becoming fairly well established. The GLOSSARY table has more recently seen greater use and has proven helpful in QC of text fields and in finding full descriptions of various text-based values such as phase names or authors (e.g., "just what is SPdifKS?", "is there a reference for "SIB:AT62"?").

## *Logistical Information*

The LANL web technology access not only displays seismic and schema information, but has interfaces to allow researchers to handle logistical tasks such as requesting waveform, picking, and catalog data, submitting problems encountered with the database, and viewing identifier values for database primary key fields. Both of these functions

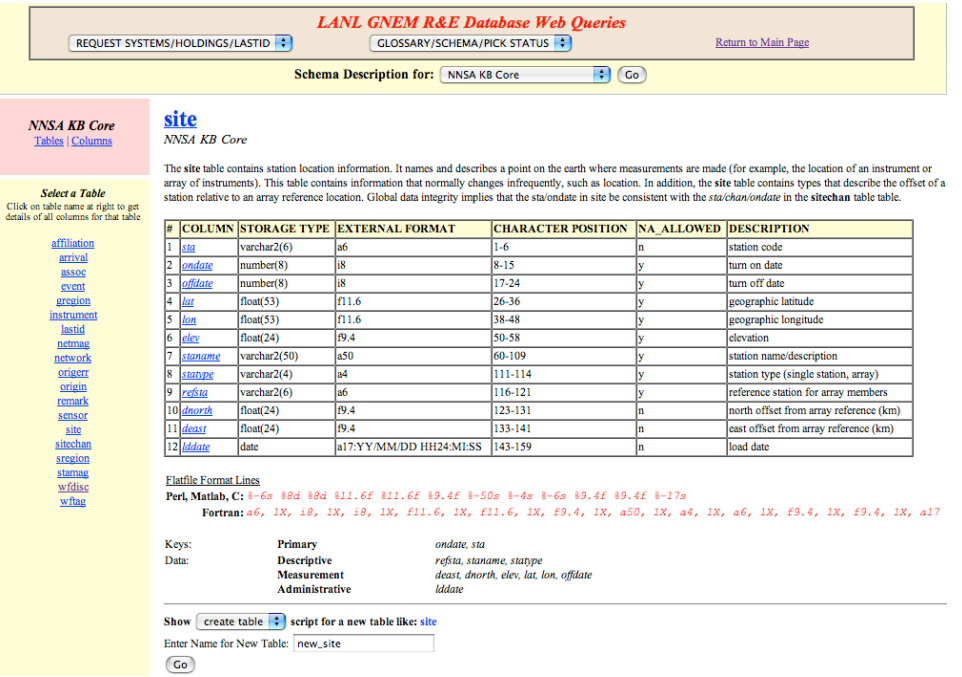

<span id="page-6-0"></span>**Figure 7. View of schema web page. Any schema can be displayed with links pointing to table descriptions as well as individual column descriptions. Other web pages are also used to directly edit the schema information.** 

enable tracking of pending and completed data requests and listed database problems.

For the new Data Request System (DRS) [\(Figure 8\)](#page-7-0), users can request that waveform, arrival picks, or catalog data be acquired for use in their research projects. Requests are entered into the system, logging who made the request along with the request details, and notifications are automatically sent to members of the LANL Data Management Team. A member of the team then accepts the request, retrieves the data, and sets the status of the request to "Completed." During this process, the person who originally made the data request is automatically notified of changes in status or comments from the "Acceptor." This formal method for data requests allows tracking of researcher needs and reduces instances of miscommunication.

# **Quality Control and Assurance**

As data become more voluminous and complex, QC has become a challenging and extremely interesting issue to consider when developing content for the KB. In particular, because of recent advances in tools that access KB data, researchers have been able to make more efficient use of this large volume of data but have also found inconsistencies in applying the data to their research efforts. Improvements in QC procedures are helping researchers and data managers to more readily identify complex quality problems. The outcome is improved research products resulting from improved data upon which those products are based. QC is handled in a wide variety of ways at the present, and much effort is being made to better structure this procedure and automate as much of it as is practical to do so.

There are three main categories of QC: manual, tool-assisted, and automated. Improvements in manual QC are occurring constantly as a wider variety of issues are captured and understood. But this kind of QC is the least transportable and repeatable. The next step is to capture the tracking and resolution of QC problems in various simple tools, usually case-specific scripts. Tool-assisted QC is more transportable and repeatable, since the script serves as documentation of procedures but it still requires case-by-case modification and application. Automated QC is preferred and cannot happen without there first being a fairly comprehensive understanding of the problem.

The best approach to automated QC is to document exactly what the database should be and reject anything that does not conform. This approach is why the database descriptive schema discussed above has been a valuable tool in automated QC. This cannot address all QC issues (for example, QC of waveforms), but will handle the bulk of the information in the database. LANL now has an automated process that can be configured to run a very comprehensive QC against a wide variety of data sets that may be incorporated into the KB. Since it is based on the content of the schema tables (i.e., TABDESCRIPT, COLASSOC, COLDESCRIPT, GLOSSARY), it can readily handle the addition of new custom tables for particular data sets. It produces a comprehensive QC report that greatly speeds the identification of problems that need to be addressed. This was of great help, for example, in preparing the recently delivered Siberian dataset, which was a highly heterogeneous collection of data from a wide variety of sources. The process is based on the schema tables, uses a simple parameter file, and implements single-column and single-table tests, two-table joins, and the notorious "wftag"-type join. It also extends these tests and joins using a special database table called COMPLEXJOIN, that permits a wide variety of complex relationships including

|                                                                                                    | <b>LANL GNEM R&amp;E Database Web Queries</b><br><b>GLOSSARY/SCHEMA/PICK STATUS</b><br>REQUEST SYSTEMS/HOLDINGS/LASTID<br>Return to Main Page |                  |                 |                    |                                       |                    |               |                          |                       |      |
|----------------------------------------------------------------------------------------------------|----------------------------------------------------------------------------------------------------|------------------|-----------------|--------------------|---------------------------------------|--------------------|---------------|--------------------------|-----------------------|------|
| Data Request System (DRS)<br><b>List of Data Requests (Completed)</b><br>Click ID to view full entry<br>Pending<br><b>New</b><br>Search Form<br>Completed |                                                                                                    |                  |                 |                    |                                       |                    |               |                          |                       |      |
| ID                                                                                                    | <b>Requested By</b>                                                                                                    | <b>Type</b>      | <b>Urgency</b>  | <b>Date Needed</b> | <b>Brief Description</b>              | <b>Accepted By</b> | <b>Status</b> | <b>Modification Date</b> | <b>Creation Date</b>  |      |
| $\mathbf{8}$                                                                                                    | phillips                                                                                                    | Waveforms        | <b>Normal</b>   |                    | -DSS waveforms                        | diane              | Completed     | 2005-07-07-09:11:45.0    | 2005-06-03 11:59:09.0 |      |
| $\mathbf{7}$                                                                                                    | phillips                                                                                                    | Waveforms        | <b>Normal</b>   |                    | -TATO IU BH waveform collection       | diane              | Completed     | 2005-07-07-09:08:37.0    | 2005-06-03 11:02:09:0 |      |
| 6 <sup>1</sup>                                                                                                    | mbegnaud                                                                                                    | <b>Waveforms</b> | <b>Normal</b>   |                    | KKAR broadband fill-in from IRIS      | diane              | Completed     | 2005-02-23 13:06:11.0    | 2005-02-23 11:46:20.0 | Edit |
| $\overline{\phantom{a}}$                                                                                                    | phillips                                                                                                    | Waveforms        | High            | 01/31/2005         | CHTO, Hartse's event list, defaults   | diane              | Completed     | 2005-01-29 10:39:05.0    | 2005-01-26 14:26:05.0 |      |
| $\left  \right $                                                                                                    | phillips                                                                                                    | <b>Waveforms</b> | High            | 01/31/2005         | KMI, Hartse's event list, defaults    | diane              | Completed     | 2005-01-29 10:38:46.0    | 2005-01-26 14:23:58.0 |      |
| $\overline{\mathbf{3}}$                                                                                                    | phillips                                                                                                    | <b>Waveforms</b> | <b>Critical</b> | 01/31/2005         | HYB, 1995-Current, 0-20 deg, defaults | diane              | Completed     | 2005-01-28 12:20:13.0    | 2005-01-26 14:21:53.0 |      |
| $\overline{2}$                                                                                                    | phillips                                                                                                    | <b>Waveforms</b> | Critical        | 01/31/2005         | LSA, 1995-Current, 0-20 deg, defaults | diane              | Completed     | 2005-01-27 15:36:00.0    | 2005-01-26 14:20:21.0 |      |
| $\mathbf{1}$                                                                                                    | phillips                                                                                                    | <b>Waveforms</b> | Critical        | 01/31/2005         | 1995 Current, NIL, 0-20 deg, defaults | diane              | Completed     | 2005-01-26 14:41:58.0    | 2005-01-26 14:13:43.0 |      |

<span id="page-7-0"></span>**Figure 8. Data Request System page showing "Completed" requests.** 

grouping relationships (i.e., comparing origin.nass to assoc), multi-table joins (ex: comparing wfdisc.instype to instrument.instype), and computations (i.e., comparing origin.time to origin.jdate). Future development in this area will examine the possibility of automating the repairs, in addition to just the QC. In general, QC remains a large problem and GNEM R&E is making new and unique contributions toward resolving this important problem.

## *Bulletin Descriptive Tables*

An advance in using schema information for QC has been the creation of bulletin descriptive tables. These tables describe the sources of bulletin data that have been imported into the data warehouse, as well as providing a means to track individual data elements to the corresponding lines of text in the original document. There are two tables involved: BULLETIN and BULLASSOC. The BULLETIN table contains one entry for each individual bulletin, with columns *dir* and *dfile* pointing to the text file on the system that contains the bulletin. It also has a *bullid* column that is unique to each bulletin. The other information in the table describes the bulletin, including format. The BULLASSOC table has one line for each data object extracted from the bulletin (origins, arrivals, magnitudes, etc.) It links the *bullid* and the *id* of the extracted object and provides the line number in the bulletin corresponding to the object. These tables have immediate use in QC. First, they allow problematic objects to be traced directly to the corresponding file and line number. Second, they can be used to extract the entire contents of a single bulletin from the integrated database when the need to remove or replace the data from a particular bulletin arises.

#### *Segmenting Continuous Waveforms*

Over the years LANL has acquired segmented and continuous waveforms from many different sources in formats such as SEED, SAC, CSS (with accompanying WFDISC lines), GSE, and SEGY. To make these data readily available to researchers, we have developed a PERL code that uses a database interface (the "PERL DBI") to assemble user-specified, event-based wave segments into SAC files. We call this code "wfdisc2sac.pl", because it requires a database WFDISC line description of each waveform that might be cut and transformed into SAC format.

For the case of SEED data handling, wfdisc2sac.pl calls the executable "rdseed". To run the code, a user builds a list of EVIDs that correspond to events of interest and specifies a list of desired stations and channels. The user can also specify desired time window lengths of the final SAC waves based on Jeffreys-Bullen travel-time tables. If ORIGIN, SITE, and ARRIVAL tables are available, wfdisc2sac.pl will use the PERL DBI to query these tables and find information to populate the newly created SAC header fields. To prevent accidental recutting of segments already listed in the LANL WFDISC table, an option is available to check for existing segments prior to attempting a fresh cut on continuous data. A second PERL code builds WFDISC flat file lines that can be immediately inserted into the WFDISC table.

# **Database Synchronization - Capturing and Propagating Data Changes**

Calibration efforts by LANL researchers require the use of three separate databases that are physically unable to communicate with each other: two within LANL, and one at a remote site. Because of the lack of direct communication between these databases, maintaining data synchronization between them is difficult. The content of these databases is such that some data are common to all the databases, some data are common between only two of the databases, while some data are allowed to exist only at the remote location. While it is relatively simple to add new data to all databases, it is difficult to capture changes such as updates or deletes made in one and then propagate them to the other two.

We have recently developed a procedure based on database triggers to capture changes made to core database tables. This procedure has been in place for about one year, and results to date have been satisfactory. The changes being monitored on the predefined set of tables are data inserts, updates, and deletes. This process is referred to as Capture Data Changes (CDC). The acronym, as well as the fundamental idea, is similar to Oracle's Change Data Capture method of implementing the incremental recording of data changes. The main difference between Oracle's implementation and LANL's is that our method does not depend on a particular version of the Oracle Relational Database Management System (RDBMS). Oracle's CDC method is directly tied to a specific application that must be installed, configured, and run against an Oracle 9i database. Our procedure is entirely based on database triggers, which are available on any version of the Oracle RDBMS; thus, our implementation is not tied to any particular version of the Oracle database and can be implemented on any platform.

The concept is simple. Database triggers are created against a predefined set of tables to be monitored. These triggers fire upon insert, update, or delete operations against these tables. The triggers capture unique information about a row being inserted, deleted, or updated. Our implementation of capturing only the information needed to uniquely identify a changed row in a table leads to significant disk space savings.

An interesting by-product of our synchronization procedure is that we not only capture unique information about the rows being modified in the tables being monitored, but we also capture the modification date and the name of the database user who made the modification to each row. This information, together with the built-in database auditing capabilities that can be enabled at the table level, can serve the secondary purpose of providing a security audit trail to be able to answer questions regarding changes made to critical production data.

The synchronization operation between the source database and the two target databases is a manual process at this time. The synchronization operation starts after a predetermined number of changes have occurred in the source database tables. A special set of tables is created from the unique information captured by the triggers that contain the table structure and changed rows of data from the source tables that will be used to replace the outdated information in the target databases. The second and final step of the synchronization process is done on the target databases, both at LANL and at the remote location. First, we delete from and insert rows into the target tables. The rows to be deleted in the target databases are the rows that were either updated or deleted from the original source tables. In this step, the decision was made to replace the entire row when an update occurred in the source table, rather than try to make a column-by-column comparison to only update specific columns in the target table. The latter choice would be costlier in terms of computer resources.

# **CONCLUSIONS AND RECOMMENDATIONS**

Developing web technology interfaces to handle common database queries has allowed LANL researchers to access data more readily and efficiently. Specific information for seismic events can be retrieved quickly with ties to relevant information. Utilizing protected web interfaces allows users to view data remotely and helps in synchronizing data retrieval and processing tasks. We are continually finding new reasons and ways to securely access the database through the web. Future web technology development includes tracking processing steps for waveforms, picking, amplitudes, etc., as well as improving QC checks. In addition, we are working on better methods for viewing and interacting with waveform and map data via a web interface.

QC has become an increasingly visible and important issue regarding the KB, as data have become more voluminous and complex. Improvements in QC procedures will help researchers and data managers to more readily identify complex quality problems. The outcome is improved research products resulting from improved data upon which those products are based.

The process of CDC shows great promise. It is expected that we have not encountered all possible use cases, and modifications to the process will need to be made and perhaps auxiliary tables or triggers will need to be created. This process has been in place for about one year and it appears to be successful. Many of the steps involved in synchronizing local and remote databases are manual, and direct interaction with the databases is needed throughout the process. Future work includes the automation of many of the synchronization steps and the incorporation of appropriate quality control checks to ensure that the synchronization between databases was successful.

## **ACKNOWLEDGEMENTS**

The authors wish to acknowledge LANL personnel who have made important contributions in the past and those who continue to make vital contributions to the development and maintenance of the LANL research data warehouse: Diane F. Baker, Marian D. Peters, W. Scott Phillips, George E. Randall, James T. Rutledge, and Steven R. Taylor,

# **REFERENCES**

Carr, D. (2005), *National Nuclear Security Administration Knowledge Base Core Table Schema Document*, Sandia National Laboratories report SAND2002-3055.